#### **Lex and Yacc**

Arijit Mondal

# Lex: Lexical Analysis

### Introduction

- Dividing the input into meaningful units
- Control flow is directed by instance of regular expressions in the input stream
- Matches input stream against the table of regular expressions supplied
- Carries out the associated action when a match is found

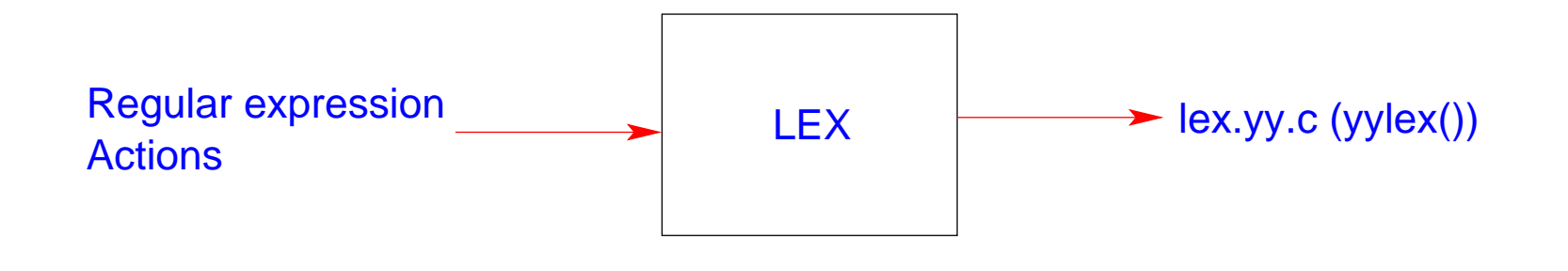

#### Structure of Lex file

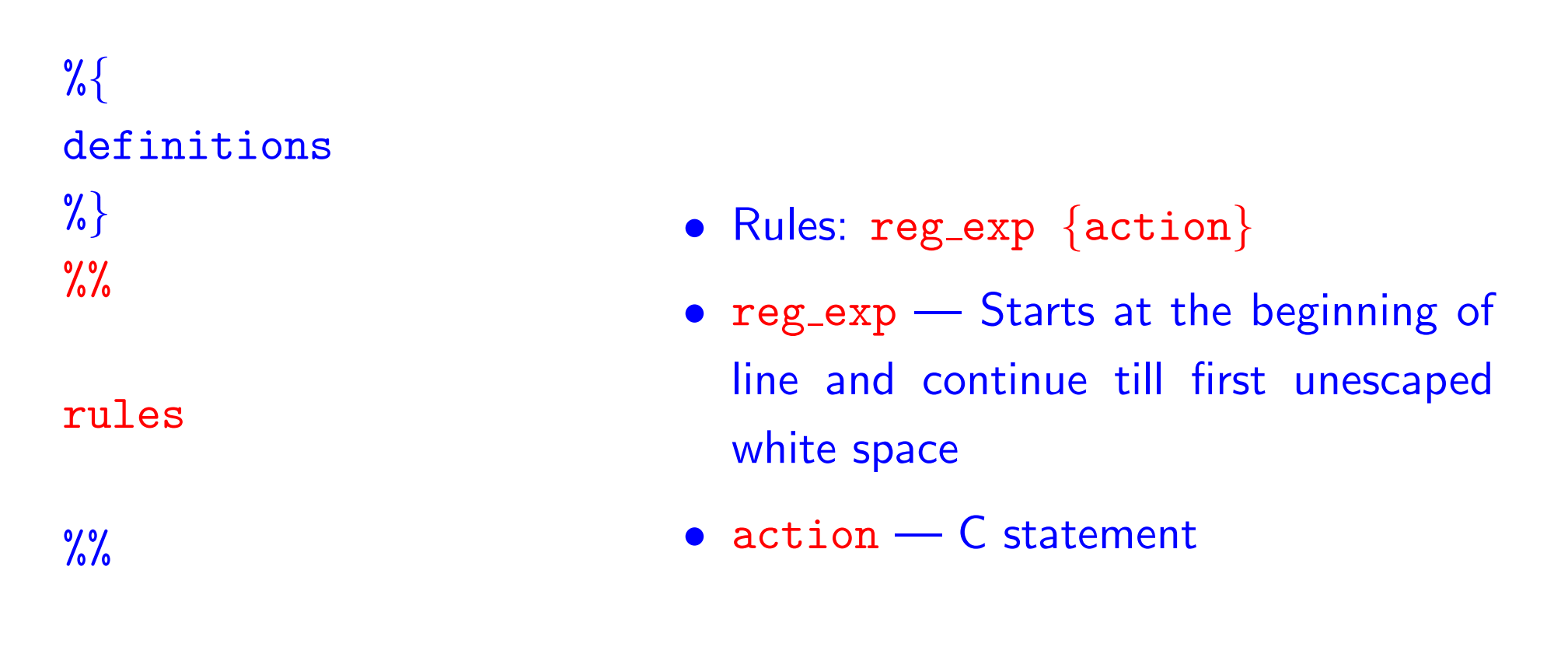

#### user subroutines

```
%{
/* simple example */
%}
\frac{9}{6}[\t ]+ {}
is | are {printf("%s: verb\in",yytext);}simple | easy {printf("%s: adjective\n",yytext);}
to | from {printf("%s: preposition\n",yytext); }
[a-zA-Z]+ {printf("%s: may be noun\n",yytext);}
[0-9]+ {printf("%s: number\n",yytext); return atoi(yytext);}
. |\n\angle n {}
\frac{9}{6}main()yylex();
}
```
## **Compilation**

```
lex file_name.1
```
gcc lex.yy.c -o a.out -11

# Rules for matching

- The longest match is preferred.
- Among rules that match the same number of characters, the rule that occurs earliest in the list is preferred.

# Left context sensitivity

- Sometimes it is desirable to have several sets of lexical rules to be applied at different times in the input.
- Declare a set of start condition,  $s inclusive$ ,  $x exclusive$
- Example:

```
%
{
%
}
%x COMMENT
\frac{9}{6}"/*"
                                       \{ \texttt{BEGIN} \ \texttt{COMMENT} \, \}"<COMMENT>[<sup>-</sup>*/] \{"<COMMENT>"*/"
                                       \{ {\tt BEGIN} \;\; {\tt O} \,; \}
```
# Communicating with user program

- yytext <sup>A</sup> character array that contains the string that matched <sup>a</sup> pat tern
- yyleng The number of characters matched

# Yacc: Yet Another Compiler Compiler

#### Lex & Yacc: Combined flow

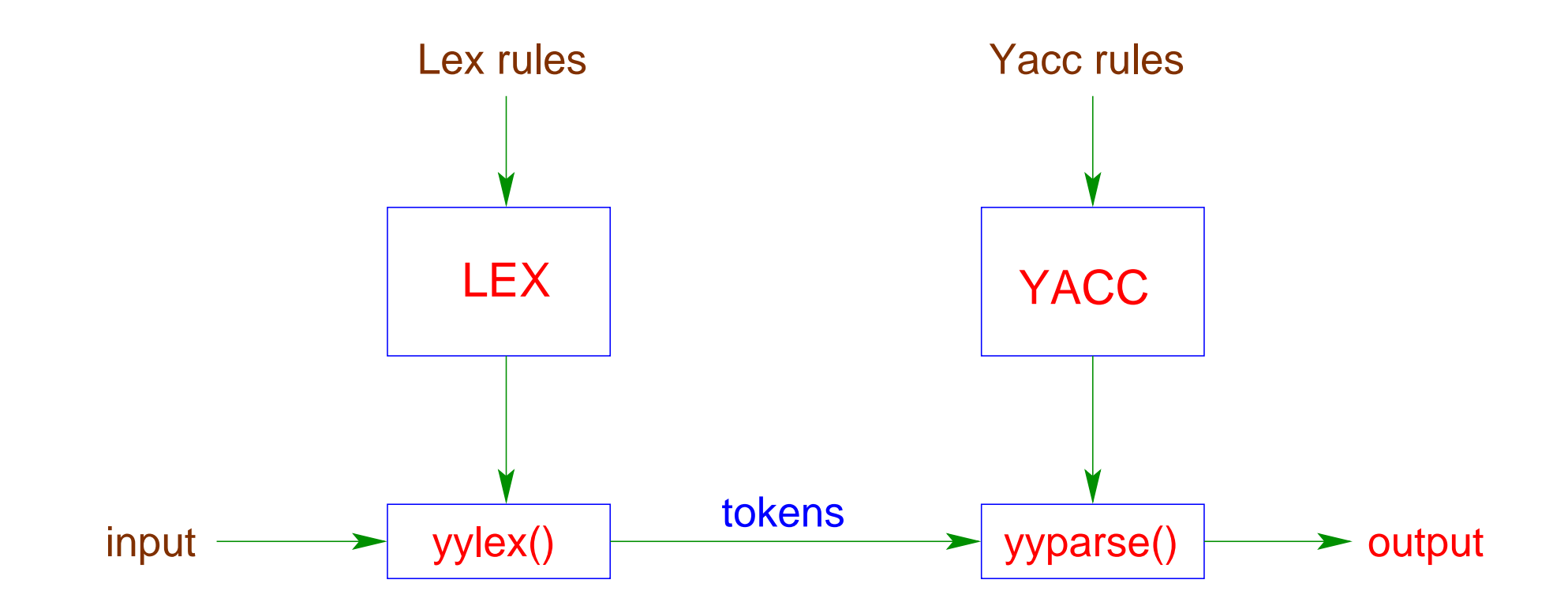

## Structure of YACC file

#### declarations

 $\frac{9}{6}$ 

grammar rules

 $\frac{9}{6}$ 

#### user subroutines

- Grammar rules: Production rules eg.  $A \rightarrow B_1 B_2, B_1 \rightarrow C_1 C_2$
- Consists of terminal and non-terminal symbols
- Terminal symbols are to be defined as token in the definition section

#### Input:

 $a = 5 + 6$ ;  $b = 5 + 6 + 9 - 6;$ 

#### Output:

$$
a = 11
$$
  

$$
b = 14
$$

```
1. %{ \ldots %}
 2.
 3. %union \{ int ival; char *sval; \}4. %token <ival> INT
 5. %token <sval> STRING
 6. %start statements
 7. %type <ival> mathexp
 8. \sqrt[n]{\text{left}} '+' '-'
 9.
10. %%
11. statements:
12. | statements endexpression \{\};
13. endexpression: STRING '=' mathexp ';' {printf("%s = %d\n",$1,$3);} ;
14. mathexp: mathexp '+' mathexp \{\$$=$1+$3; }
15. |\text{mathexp}^{-1} - \text{mathexp}^{-1}(\$\$\$=\$1-\$3;\})16. | INT \{\$\$=\$1;\};
17. %%
18.
19. main()\{ yyparse(); \}20. yyerror(char *s){ printf("Error: \s\s\n\cdot, s); }
```

```
1.
%
{
 2. #include "y.tab.h"
 3.
%
}
 4.
 5. %%
 6. [\t ]+ {}
 7. \quad [0-9]+\{{\tt yylval}.{\tt ival=atoi(yytext)}\:;\:\:{\tt return}\:\:{\tt INT};\}8. [a-zA-Z]+
{yylval.sval=(char *)malloc(yyleng+1);
 9. strcpy(yylval.sval,yytext); return STRING;
}
10. "="
                  \{return yytext[0];\}11. "+"
                  \{return yytext[0];\}12. "-"
                  \{return yytext[0];\}13. ";"
                  \{return yytext[0];\}14. "\n\begin{cases} \n\end{cases}15. %%
16.
```
#### Compilation

```
yacc -d -v file name.y
```

```
lex file name.l
```

```
gcc lex.yy.c y.tab.c -o a.out -ll
```
#### **Conflicts**

• Reduce/Reduce conflict

start: a Y | <sup>b</sup> y ; a : X b : X

• Shift/Reduce conflict start: x | y <sup>R</sup> ; x : A R  $y : A$